# <span id="page-0-0"></span>**CSSS/POLS 510 MLE Lab**

#### **Lab 3. Heteroskedastic Normal**

Ramses Llobet

October 13, 2023

**[CSSS/POLS 510 MLE Lab](#page-37-0)**

# **Agenda**

- 1. Housekeeping: simcf, tile, LATEX, R Markdown
- **2.** Homework: Review HW1
- **3.** Optim, profile lls, and review of LS
- **4.** Heteroskedastic Normal

# **1.Housekeeping**

- **1.** Please make sure that you have Chris's simcf and tile packages installed
	- ▶ You can find these packages on the [course website](http://faculty.washington.edu/cadolph/index.php?page=60) and follow the instructions to install (do not unzip the .tgz files)
	- ▶ Also MASS package
- **2.** Any question related to LAT<sub>E</sub>Xor R Markdown?
	- ▶ Make sure you have TeX installed, which you can use tinytex package
	- ▶ One common problem when knitting: the math mode environment doesn't like white space or empty line
		- ▶ Try \begin{alinged} instead of \begin{split}
		- ▶ R Markdown guide is [here](https://bookdown.org/yihui/rmarkdown)

# **2. Homework: Review HW1**

- **1.** Homework 2 Submission
	- ▶ File name: **CSSS510HW2\_RamsesLlobet** (both pdf and Rmd) via Canvas
	- ▶ HW2 by Oct 23th in class
	- ▶ Try to produce a [computational narrative](https://writings.stephenwolfram.com/2017/11/what-is-a-computational-essay/) PDF in R markdown.
- **2.** Reproducibility
	- ▶ Don't impute numbers by hand!
	- $\blacktriangleright$  R is object-oriented: Use objects to do calculation, especially when you run simulations.
- **3.** Recycle/Repeatability
	- ▶ Make the computer do the work
		- ▶ Assign objects properly
		- ▶ If you have to repeat task X four times, write code that repeats it for you, don't copy and paste the code four times.

# **2. Homework: Recap HW1**

```
## HW1 Problem1
# Method 1: Binomial pdf "by hand" (analytical sol'n)
n \le -30pi <- 0.49
HandFunc <- function(x){
 factorial(n)/(factorial(x)*factorial(n-x)) *
  (piˆx) * (1-pi)ˆ(n-x)
}
cat("The probabilities of sampling 22 and 16 males are",
    round(HandFunc(22),4), round(HandFunc(16),4), "respectively.")
```
## The probabilities of sampling 22 and 16 males are 0.0041 0.1293 respectively.

# **2. Homework: Recap HW1**

```
# Method 2: Binomial pdf "by hand" (numerical sol'n)
sims <- 100000
nmen <- rep(NA,sims)
for (i in 1:sims) {
nmen[i] <- sum(sample(c(0,1),
                      30,
                      replace = TRUE,
                      prob = c(0.51, 0.49) ))
}
sum(nmen==22)/length(nmen) # sum of trials with 22 males
```
## [1] 0.00376

**sum**(nmen**==**16)**/length**(nmen) *# sum of trials with 16 males*

## [1] 0.12999

# **3. Optim, profile lls, and review of LS**

- $\triangleright$  3.1. Please open the R-script file [mle\\_normal.R.](http://students.washington.edu/rllobet/mle_2023/Lab3/mle_normal.R)
	- ▶ we will run the first section titled **RSS and profile likelihoods for normal** together.
- ▶ 3.2. After reviewing the code from the first section of mle\_normal.R, open [Lab2\\_CodePractice.Rmd.](http://students.washington.edu/rllobet/mle_2023/Lab3/Lab3_CodePractice.Rmd)
	- ▶ complete the code practice exercises under **Review of Least Squares - Normal Homoskedastic**.

# **4. Heteroskedastic Normal Example**

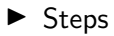

▶ The full R code can be found [here from Chris' website](https://faculty.washington.edu/cadolph/mle/HeteroskedMLE.r) 4.1 Generate Data 4.2 Fit OLS - lm() 4.3 Fit MLE - optim() 4.4 Calculate quantities of interest

▶ Why do this exercise?

# **4. Heteroskedastic Normal Example**

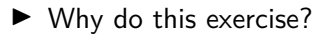

- ▶ Learn the concept of MLE
- ▶ Learn how to compute MLE
- ▶ Learn differences between OLS and MLE
- ▶ Learn Data Generating Process (DGP)

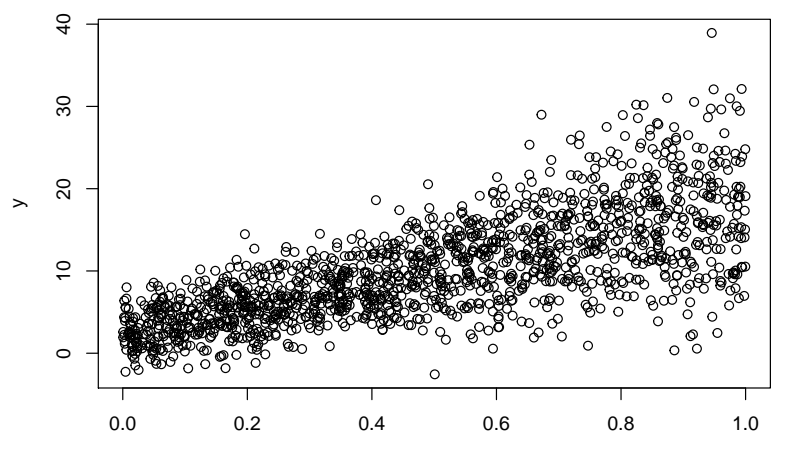

Stochastic component:

 $y_i \sim f_{\mathcal{N}}(\mu_i, \sigma_i^2)$ 

Systematic components:

$$
\mu_i = \mathbf{x}_i \boldsymbol{\beta}
$$

$$
\sigma_i^2 = \exp(\mathbf{z}_i \boldsymbol{\gamma})
$$

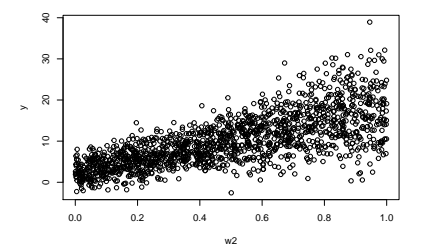

Stochastic component:

 $y_i \sim f_{\mathcal{N}}(\mu_i, \sigma_i^2)$ 

Systematic components:

$$
\mu_i = \mathbf{x}_i \boldsymbol{\beta}
$$

$$
\sigma_i^2 = \exp(\mathbf{z}_i \boldsymbol{\gamma})
$$

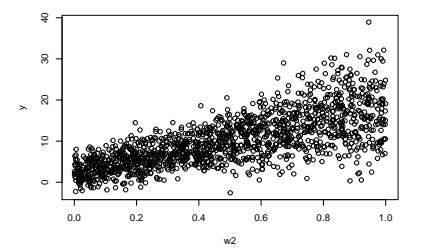

- $\blacktriangleright$  Think back in linear regression where you model the outcome on: $\beta_0 + x_{1,i}\beta_1 + x_{2,i}\beta_2...x_{k,i}\beta_k$ , for person *i* and a total number of  $k$  covariates
- ▶ An efficient way is to store in matrices all covariates as **X** (think about your excel spreadsheet or .csv), and all coefficients as *β*.

▶ Let's say we have one constant and two covariates, i.e. three *β*:

$$
\mathbf{X} = \begin{bmatrix} x_0 & x_{1,1} & x_{2,1} \\ x_0 & x_{1,2} & x_{2,2} \\ x_0 & x_{1,3} & x_{2,3} \\ \vdots & \vdots & \vdots \\ x_0 & x_{1,i} & x_{2,i} \end{bmatrix} \quad \beta = \begin{bmatrix} \beta_0 \\ \beta_1 \\ \beta_2 \end{bmatrix}
$$

▶ Matrix multiplication generates another matrix of systematic components easily:

$$
\mathbf{X}\beta = \left[ \begin{array}{c} x_0 \cdot \beta_0 + x_{1,1} \cdot \beta_1 + x_{2,1} \cdot \beta_2 \\ x_0 \cdot \beta_0 + x_{1,2} \cdot \beta_1 + x_{2,2} \cdot \beta_2 \\ x_0 \cdot \beta_0 + x_{1,3} \cdot \beta_1 + x_{2,3} \cdot \beta_2 \\ \vdots \\ x_0 \cdot \beta_0 + x_{1,i} \cdot \beta_1 + x_{2,i} \cdot \beta_2 \end{array} \right]
$$

▶ Fast rule:a  $4 \times 3$  matrix multiplied by a  $3 \times 1$  one  $\rightarrow$  a  $4 \times 1$  matrix

Stochastic component:

 $y_i \sim f_{\mathcal{N}}(\mu_i, \sigma_i^2)$ 

Systematic components:

$$
\mu_i = \mathbf{x}_i \boldsymbol{\beta}
$$

$$
\sigma_i^2 = \exp(\mathbf{z}_i \boldsymbol{\gamma})
$$

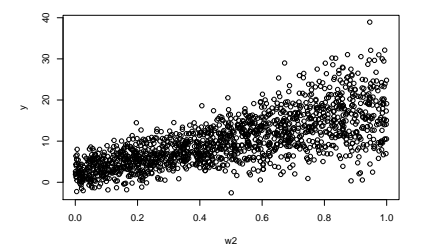

#### **Steps**

- **1.** Set the number of observations to 1500 (n)
- **2.** Generate two equivalent datasets (matrices **x** and **z**), both with one constant and two covariates
	- $\blacktriangleright$  The constant takes the value of 1; two covariates are drawn from a uniform distribution with  $min = 0$ ,  $max = 1$
- **3.** Set a parameter vector (*β*) for the mean, *µ*<sup>i</sup>
	- $\blacktriangleright$  By "divine revelation", we know the true values are 0, 5, 15

- **4.** Set a parameter vector  $(\gamma)$  for the variance,  $\sigma_i$ , with heteroskedasticity
	- $\blacktriangleright$  Again, we know the true values are 1, 0, 3
	- $\blacktriangleright$  Pause and think: why is there heteroskedasticity?
- **5.** Create the systematic component for the mean (**x**i*β*)
- **6.** Create the systematic component for the variance (exp(**z**i*γ*)),
	- ▶ Assume the same covariates affect both  $\mu_i$  and  $\sigma_i$ , that is, **x** and **z** are the same
- **7.** Generate the outcome variable  $(y_i)$

- **8.** Save the data to a data frame
- **9.** Plot the data

```
rm(list=ls()) # Clear memory
set.seed(123456) # For reproducible random numbers
                   library(MASS) # Load packages
library(simcf)
library(tidyverse)
n <- 1500 # Generate 1500 observations
w0 <- rep(1, n) # Create the constant
w1 <- runif(n) # Create two covariates
w2 \leq -\text{runif}(n)x <- cbind(w0, w1, w2) # Create a matrix of the covariates
z <- x # i.e., same covariates affect mu and sigma
beta <- c(0, 5, 15) # Set a parameter vector for the mean
                   # One for constant, one for covariate 1,
                   # one for covariate 2.
gamma <- c(1, 0, 3) # Set a parameter vector for the variance
                   # Gamma estimate for covariate 2 is set to be 3,
                   # whic creates heteroskedasticity
```
**[CSSS/POLS 510 MLE Lab](#page-0-0)**

```
mu <- x %*% beta # Create systemtic component for the mean
sigma2 <- exp(z %*% gamma) # Create systematic component for the variance
                           # Since ith row of sigma2 = exp(1 + 0 + w2 i * 3)# i.e., it is a function of w2 (heteroskedastic)
y <- rnorm(n = n, # Create the outcome variable
          mean = mu, # Think about the stochastic component!
          sd = sqrt(sigma2)
          )
data <- cbind(y, w1, w2) # Save the data to a data frame
data <- as.data.frame(data)
names(data) <- c("y", "w1", "w2")
```
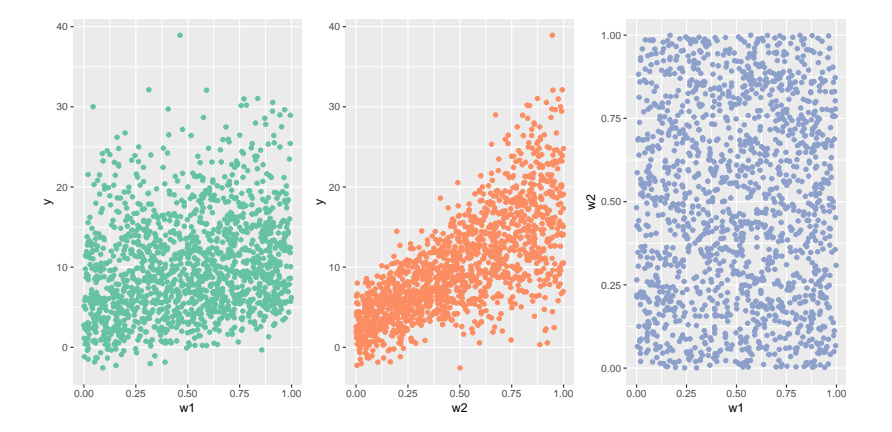

#### **[CSSS/POLS 510 MLE Lab](#page-0-0)**

# **4.2. Fitting a model using OLS - lm()**

Assume, one day, the true values of the parameters become unknown to mankind, and we as scientists try to recover the "truth" by gathering and studying the data

**Motivation**: If our statistical model is valid, it should be able to recover the true parameter values from the data we synthesize

- **1.** Fit a model using least squares (function lm()) and regress the outcome variable on the two covariates
- **2.** Calculate and print the AIC (More in lecture; I'll show you this time)

#### **4.2. Fitting a model using OLS - lm()**

1s.result  $\leq - \operatorname{lm}(y - w_1 + w_2)$ , data = data) # Fit a linear model *# using simulated data* **summary**(ls.result)

```
##
## Call:
## lm(formula = v \sim w1 + w2, data = data)
##
## Residuals:
## Min 1Q Median 3Q Max
\# -16.5710 -2.3157 -0.0219 -2.2124 -21.9345##
## Coefficients:
## Estimate Std. Error t value Pr(>|t|)
## (Intercept) -0.04867 0.28221 -0.172 0.863
## w1 4.78421 0.37699 12.690 <2e-16 ***
## w2 15.68283 0.37112 42.258 <2e-16 ***
## ---
## Signif. codes: 0 '***' 0.001 '**' 0.01 '*' 0.05 '.' 0.1 ' ' 1
##
## Residual standard error: 4.17 on 1497 degrees of freedom
## Multiple R-squared: 0.5678, Adjusted R-squared: 0.5672
```
**[CSSS/POLS 510 MLE Lab](#page-0-0)** 

# **4.2. Fitting a model using OLS - lm()**

ls.aic <- **AIC**(ls.result) *# Calculate and print the AIC # i.e. Akaike Information Criterion # to assess goodness of fit; lower AIC is better* **print**(ls.aic)

## [1] 8545.903

# **Taking Stock**

- ▶ What do the above exercises tell us about statistical model and inference?
	- ▶ What do we mean when we say "fitting a model to the data"?

# **Taking Stock**

- ▶ Data generating process (DGP): the "true, underlying" process that generates the data we observe
- ▶ Model: an attempt to capture important aspects of, and approximate crudely, that DGP
	- $\triangleright$  We just stipulate the parameters and synthesize the data
	- $\blacktriangleright$  It'll be very worrying if our model can't recover the truth...
- ▶ Specifying a "correct" model to real world phenomena is incredibly hard, but also humbling, and hopefully exciting

▶ Opening the black box: build our own regression machine using maximum likelihood

- ▶ Lecture recap: How to derive maximum likelihood estimators in four easy steps:
	- **1.** Express the joint probability of the data, using the chosen probability distribution
	- **2.** Convert the joint probability to the likelihood (trivial, as they are proportional)
	- **3.** Simplify the likelihood for easy maximization (take logs and reduce to "sufficient statistics")
	- **4.** Substitute in the systematic component
- $\blacktriangleright$  Then we find the set of parameters that maximize the likelihood
	- ▶ Using gradient descent; optim()

▶ Recap: our heteroskedastic normal model

▶ Stochastic component:

$$
y_i \sim f_{\mathcal{N}}(\mu_i, \sigma_i^2)
$$

▶ Systematic components:

$$
\mu_i = \mathbf{x}_i \boldsymbol{\beta}
$$

$$
\sigma_i^2 = \exp(\mathbf{z}_i \boldsymbol{\gamma})
$$

▶ MLE for a heteroskedastic normal data

$$
P(\mathbf{y}|\boldsymbol{\mu}, \sigma^2) = \prod_{i=1}^n f_{\mathcal{N}}(y_i|\mu_i, \sigma_i^2)
$$
\n[Joint probability]\n
$$
P(\mathbf{y}|\boldsymbol{\mu}, \sigma^2) = \prod_{i=1}^n (2\pi\sigma_i^2)^{-1/2} \exp\left[\frac{-(y_i - \mu_i)^2}{2\sigma_i^2}\right]
$$
\n[Expressed in Normal distribution]\n
$$
\log \mathcal{L}(\boldsymbol{\beta}, \sigma^2|\mathbf{y}) \propto -\frac{1}{2} \sum_{i=1}^n \log \sigma_i^2 - \frac{1}{2} \sum_{i=1}^n \frac{(y_i - \mathbf{x}_i\beta)^2}{\sigma_i^2}
$$
\n[Converted to log likelihood; simplify]\n
$$
\log \mathcal{L}(\boldsymbol{\beta}, \gamma|\mathbf{y}) \propto -\frac{1}{2} \sum_{i=1}^n \log \mathbf{z}_i \gamma - \frac{1}{2} \sum_{i=1}^n \frac{(y_i - \mathbf{x}_i\beta)^2}{\exp(\mathbf{z}_i\gamma)}
$$
\n[Substitute in systematic components]

```
# A likelihood function for ML heteroskedastic Normal
llk.hetnormlin \langle- function(param, y, x, z) {<br>x \langle- as.matrix(x) # \frac{m}{x}# x (some covariates) as a matrix
 z <- as.matrix(z) \qquad # z (some covariates) as a matrix<br>os <- rep(1, nrow(x)) \qquad # Set the intercept as 1 (constan
                                          # Set the intercept as 1 (constant)
  x <- cbind(os, x) # Add intercept to covariates x
  z <- cbind(os, z) # Add intercept to covariates z
  b <- param[1 : ncol(x)] # Parameters for x
  g \leftarrow \text{param}[(\text{ncol}(x) + 1) : (\text{ncol}(x) + \text{ncol}(z))] # Parameters for z
  xb <- x %*% b # Systematic components for mean
  s2 <- exp(z %*% g) # Systematic components for variance
  sum(0.5 * (log(s2) + (y - xb)ˆ2 / s2)) # Likelihood we want to maximize
                                          # optim is a minimizer by default
                                          # To maximize lnL is to minimize -lnL
                                          # so the +/- signs are reversed
}
```
**sum**(0.5 **\*** (**log**(s2) **+** (y **-** xb)**ˆ**2 **/** s2))

Think back:

$$
\log \mathcal{L}(\beta, \gamma | \mathbf{y}) \propto -\frac{1}{2} \sum_{i=1}^{n} \log z_i \gamma - \frac{1}{2} \sum_{i=1}^{n} \frac{(y_i - x_i \beta)^2}{\exp(z_i \gamma)}
$$

$$
\propto -1 \times \sum_{i=1}^{n} 0.5 \times (\log z_i \gamma - \frac{(y_i - x_i \beta)^2}{\exp(z_i \gamma)})
$$

**Important:** optim() is a minimizer by default, so you need to reverse the  $+/-$  signs to find the maximum point

#### **[CSSS/POLS 510 MLE Lab](#page-0-0)**

```
# Create input matrices
xcovariates <- cbind(w1, w2)
zcovariates <- cbind(w1, w2)
# Initial guesses of beta0, beta1, ..., gamma0, gamma1, ...
# We need one entry per parameter, in order!
# Note: also include beta and gamma estiamtes for constants
stval <- c(0, 0, 0, 0, 0, 0)
# Run ML, and get the output we need
hetnorm.result <- optim(stval, # Initial guesses
                       llk.hetnormlin, # Likelihood function
                       method = "BFGS", # Gradient method
                       hessian = TRUE, # Return Hessian matrix
                       y = y, # Outcome variable
                       x = xcovariates, # Covariates x (w/o constant)
                       z = zcovariates # Covariates z (w/o constant)
                       \lambda
```
Note: By default, optim() performs a minimizing procedure. You can make optim a maximizer by adding control = list(fnscale =  $-1$ )

#### **[CSSS/POLS 510 MLE Lab](#page-0-0)**

pe <- hetnorm.result**\$**par *# Point estimates* **round**(pe, 3)

## [1] -0.167 5.007 15.698 0.910 0.224 2.994

vc <- **solve**(hetnorm.result**\$**hessian) *# Var-cov matrix (for computing s.e.)* **round**(vc, 5)

## [,1] [,2] [,3] [,4] [,5] [,6] ## [1,] 0.02909 -0.03265 -0.02810 0.00059 -0.00087 -0.00032 ## [2,] -0.03265 0.06787 -0.00025 -0.00091 0.00099 0.00084 ## [3,] -0.02810 -0.00025 0.10331 -0.00056 0.00143 -0.00033 ## [4,] 0.00059 -0.00091 -0.00056 0.00920 -0.00832 -0.00749 ## [5,] -0.00087 0.00099 0.00143 -0.00832 0.01693 -0.00042 ## [6,] -0.00032 0.00084 -0.00033 -0.00749 -0.00042 0.01568

```
se <- sqrt(diag(vc)) # To compute standard errors (s.e.)
                                # take the diagonal of the Hessian;
                                # then take square root
```
**round**(se, 3)

## [1] 0.171 0.261 0.321 0.096 0.130 0.125 **[CSSS/POLS 510 MLE Lab](#page-0-0)**

```
mle.result <- cbind(pe[1:3], se[1:3]) # Report ML results
colnames(mle.result) <- c("Estimate", "Std.Error")
rownames(mle.result) <- c("(Intercept)", "w1", "w2")
round(mle.result, 3)
```
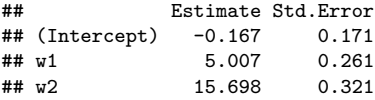

**round**(**coef**(**summary**(ls.result))[, **c**(1, 2)], 3) *# Compare with lm() results*

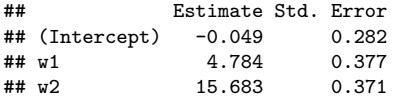

ll <- **-**hetnorm.result**\$**value *# Report likelihood at maximum*

*# No need to have negative sign # if optim is set as maximizer*

 $11$ 

*# AIC is 2 \* number of parameters - 2 \* ll (i.e. likelihood at maximum)* hetnorm.aic <- 2 **\* length**(stval) **-** 2 **\*** ll

```
# Compare AIC from ML and from lm(); lower is better
print(hetnorm.aic)
```
## [1] 5252.668

**print**(ls.aic)

## [1] 8545.903

# <span id="page-37-0"></span>F I N

**[CSSS/POLS 510 MLE Lab](#page-0-0)**